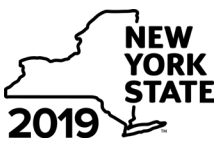

**Recapture of START-UP NY Tax Benefits**

**IT-645**

**Tax Law – Sections 39 and 39-a**

# Name(s) as shown on return in the state of the state of the state of the state of the state of the state of the state of the state of the state of the state of the state of the state of the state of the state of the state Submit this form with Form IT-201, IT-203, IT-204, or IT-205. **A** Certificate number from Form DTF-74, *Certificate of Eligibility,* issued to the approved START-UP NY business *(see instructions)* **A B** Employer identification number (EIN) of certified START-UP NY business .......................................... **B Complete either Schedule A or Schedule B** *(see instructions)* **Schedule A – Proportional recovery of tax benefits** *(see instructions)* **1** Beginning and ending dates of the year subject to proportional recovery ..... **1 2** Year of START-UP NY business tax benefit period (1 through 10) ..................................................................................... **2 3** Benchmark net new jobs .................................................. **3 4** Net new jobs actually created .......................................... **4 5** Subtract line 4 from line 3 ................................................ **5 6** Proportional recovery percentage *(divide line 5 by line 3 and round to the fourth decimal place; see instr.)* **6 7** Credit claimed .................................................................. **7 .**00 **8** Proportional recovery percentage from line 6 .................. **8 9** Recapture of credit *(multiply line 7 by line 8)* ................................................................................. **9 .**00 **10** Credit claimed .................................................................. **10 .**00 **11** Proportional recovery percentage from line 6 .................. **11 12** Recapture of credit *(multiply line 10 by line 11)* .............................................................................. **12 .**00 **Proportional recovery percentage START-UP NY tax elimination credit** *(see instructions)* **START-UP NY telecommunication service excise tax credit** *(see instructions)* Beginning *(mmddyyyy)* Ending *(mmddyyyy)*

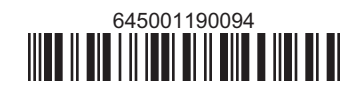

#### **Schedule A – Proportional recovery of tax benefits** *(continued)*

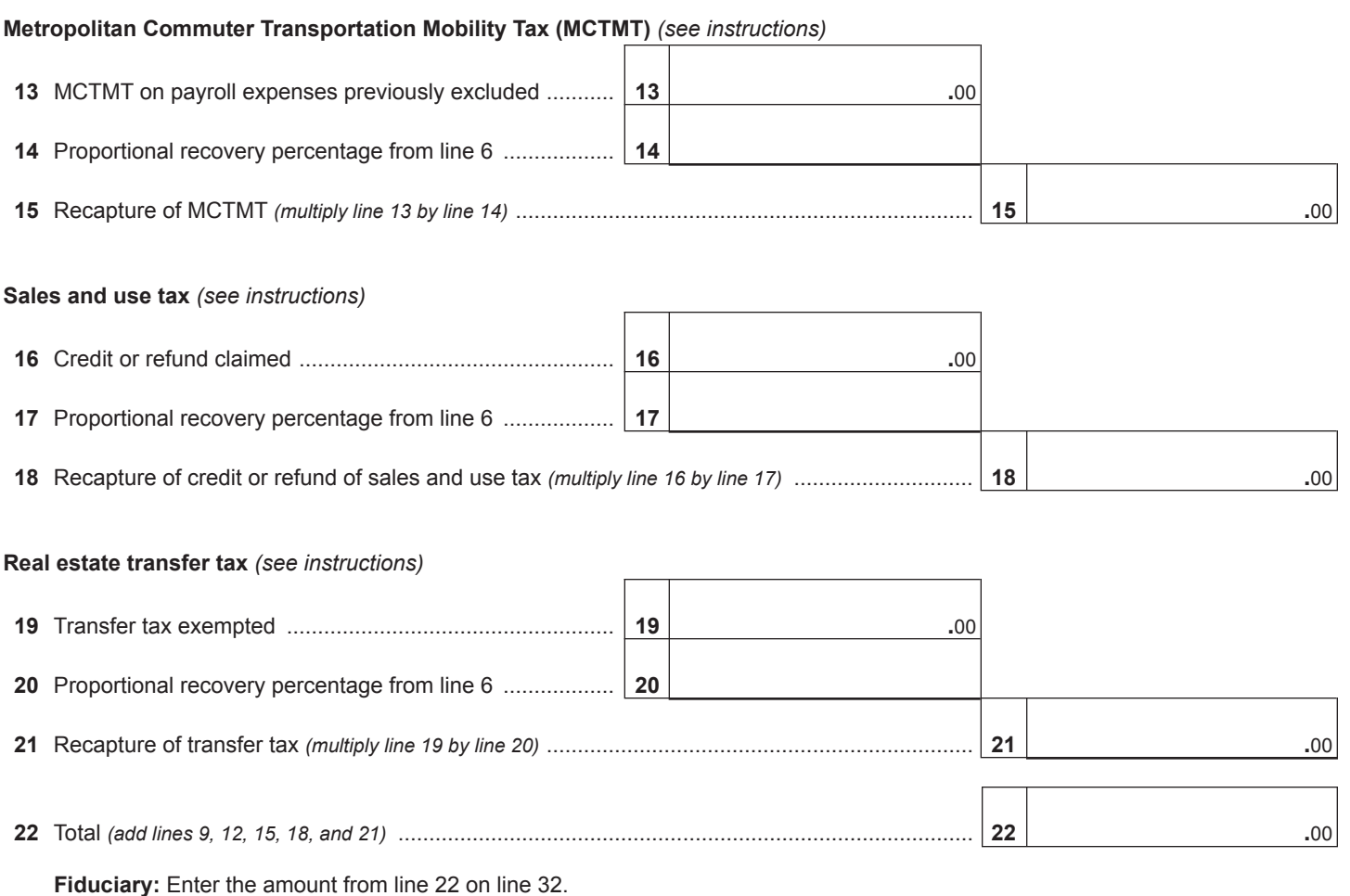

**All others:** Enter the amount from line 22 on line 35.

#### **Schedule B – Recapture of tax benefits due to fraud** *(see instructions)*

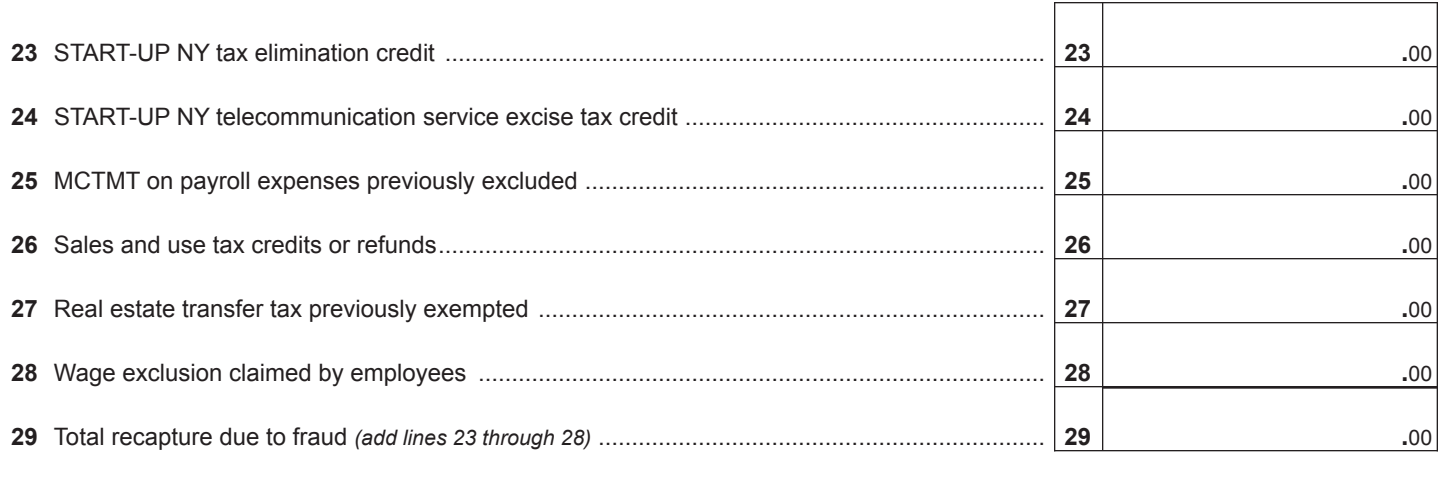

 **Fiduciary:** Enter the amount from line 29 on line 32. **All others:** Enter the amount from line 29 on line 35.

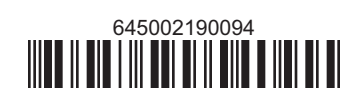

#### **Schedule C – Partnership, New York S corporation, and estate and trust information** *(see instructions)*

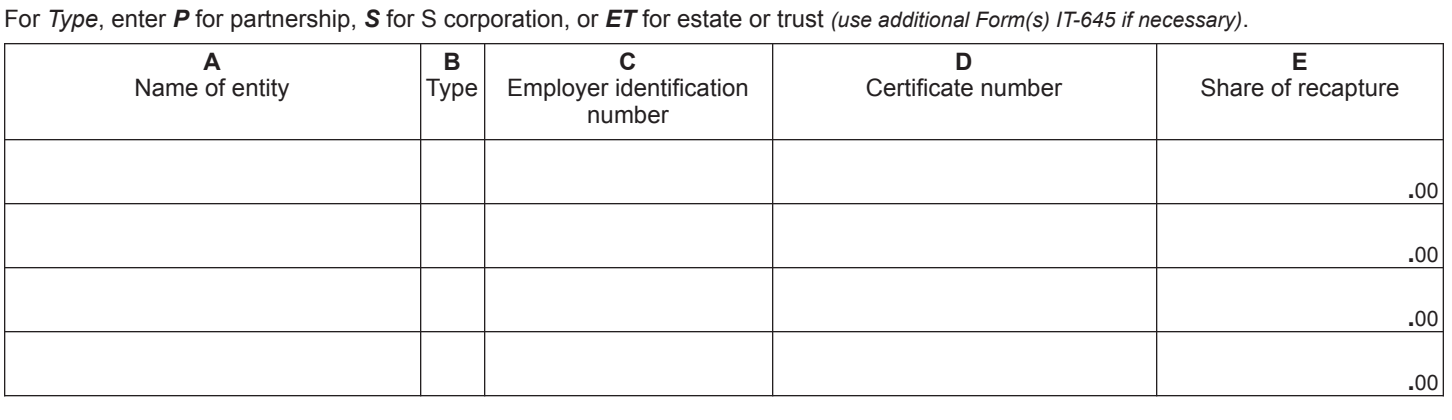

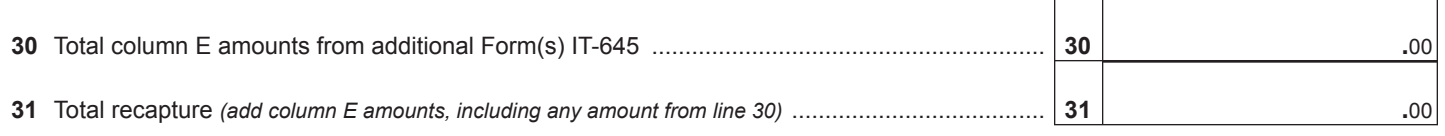

#### **Fiduciary:** Include the line 31 amount on line 32. **All others:** Enter the line 31 amount on line 36.

## **Schedule D – Beneficiary's and fiduciary's share of recapture**

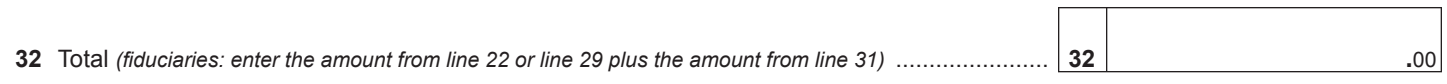

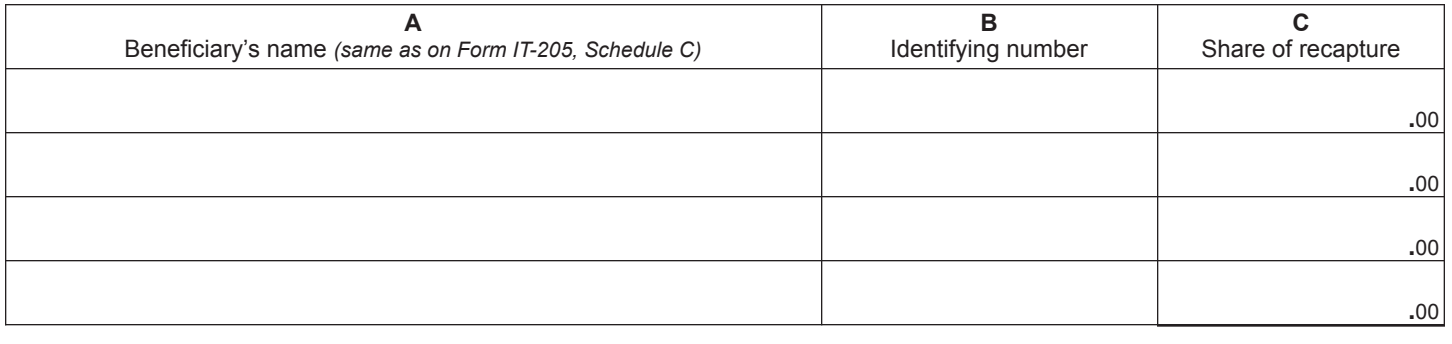

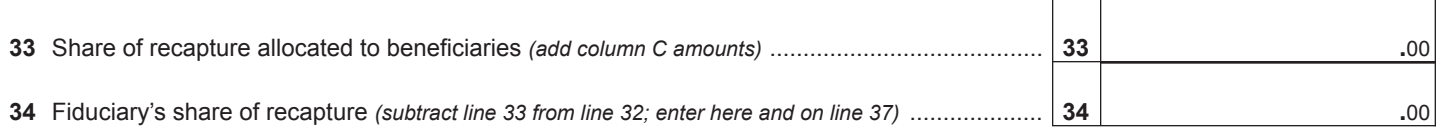

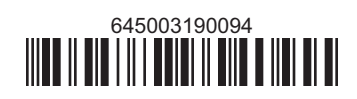

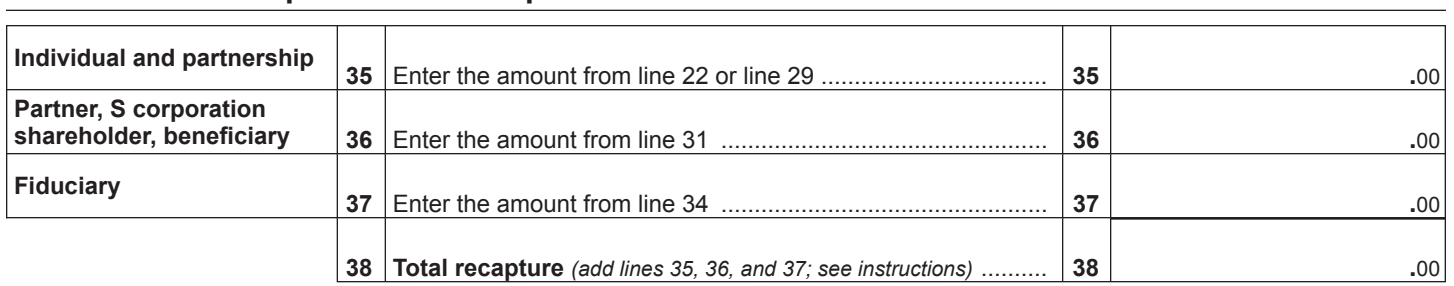

### **Schedule E – Computation of recapture**

**Individuals:** Enter the line 38 amount and code *645* on Form IT-201-ATT, line 20 or Form IT-203-ATT, line 19. **Partnerships:** Enter the line 38 amount and code *645* on Form IT-204, line 148. **Fiduciaries:** Include the line 38 amount on Form IT-205, line 12.

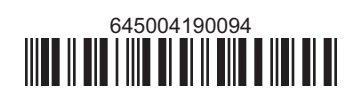